June

## **President's Message Thanks for a Successful Volunteer Season!**

 ibility of amateur radio and club vo-This year's volunteer season is very nearly over. This year we supported an amazing number of agencies and events, each demonstrating the flexlunteers. The list is impressive:

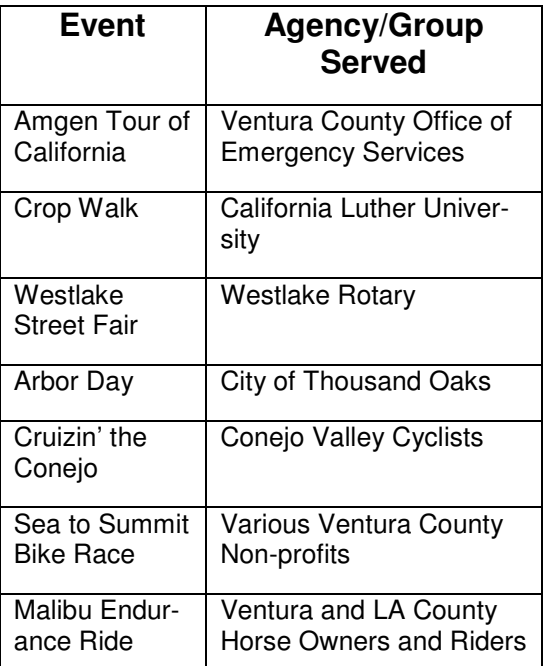

 tual emergency assistance at several In each case we fielded a good size group and provided valuable assistance and support to the sponsor, maintained safety and provided acof these events. If you missed your opportunity this year, please watch the calendar for 2008 and try to pick some events you might be able to work.

…see MESSAGE on page 2

### **Inside this issue**

Field Day is Approaching Fast............. 3 Nominee for "New" Board Member ....... 2 2007 Event Calendar ............................ 2 VE Session Results .............................. 4 Amateur Radio License Plates ............. 4 Dayton Hamfest .................................... 5 2007 CVARC Officers ........................... 7 CVARC Online, Membership Rates...... 8

## **June Speaker: CVARC Field Day Preparations**

The CVARC Speaker for June is Ken Larson, KJ6RZ. He will lead a discussion of field day preparations, with topics including:

# **Review Band Captain List**

- Frequencies operated
- Modes of operation
- RF power levels
- Antennas
- Power source requirements and plans
- Wireless LAN and Laptop requirements and plans

# **Briefing on tent status Work out site plan at club meeting Layout of stations under tent**

- Placement of antennas around tent
- Layout of wireless LAN
- Layout of AC cabling, generators, and batteries

**Planning for visitors and public Last minute plans for Friday setup Planning for Friday night dinner Planning for Saturday night dinner Other issues** 

> Neil Waybright, AF6CD Ken Larson, KJ6RZ

## **CVARC Salsa and Guacamole Contest**  by Mary Ho

Do you make a great salsa or guacamole? If so we'd love to sample it on Field Day. At the Saturday night dinner we plan on having a salsa and guacamole contest. Entry is simple, just bring your dish to the dinner, and fill out a card with the name of your dish. Write your name on the back of the card and you're in. We will all sample the dishes and vote by casting ballots into a box. The entry with the most votes wins! Chips will be provided, so just bring your dish and have a great time.

MESSAGE, continued from front page…

They provide invaluable training experience in field work in preparation for what is coming the rest of the year – real emergency support operations. It is an unfortunate fact of life for those of us living in Southern California that certain dangers are just a part of living here. These include frequent wild-fires, flash floods, and earthquakes.

These activities we perform with worthy organizations through the early portion of the year not only provide us the opportunity to give back to the communities and organizations in which we work, live and play, but they also give us a great rehearsal for the emergency operations we do later in the year for the annual fire and flooding seasons. For my first few events, I had forgotten items that were critical enough I really missed them (and in some cases had to go home to retrieve them). They were learning experiences with a low enough cost of failure that I could afford to participate, even if I wasn't prepared as well as I could be, or experienced.

What I have discovered in working almost all of these events over the last three years is that the organizations really need the help and appreciate anyone who can contribute time and effort to their mission. Get out, participate and have fun. You will find the sort of people who contribute freely of their time to help others are genuinely nice people and fun to be around. You won't regret the time you spend and will find that the event goes by quickly and you will be looking forward to next year.

Thanks,

Neil AF6CD

participate on the board as a Member-at-Large if elected. Hugh is an experienced former board member and would make a great addition to the board to fill one of the three remaining empty seats. If you are interested in this position, or any other open position on the board, contact me, AF6CD@arrl.net, or any other member of the board and we will introduce your nomination on the floor at the meeting.

Neil Waybright, AF6CD

## **2007 Event Calendar**

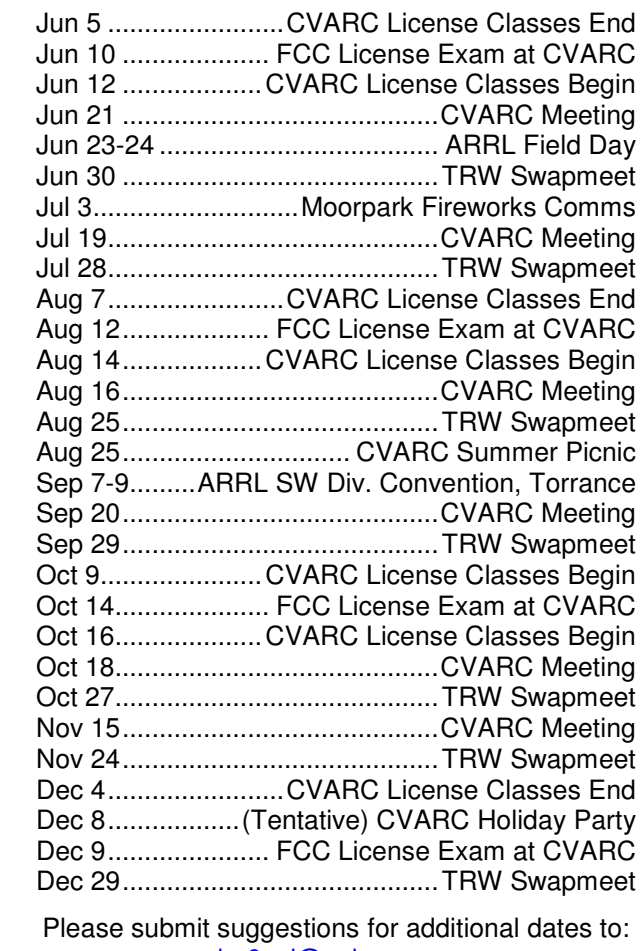

kg6qel@yahoo.com

## **Nominee for "New" Board Member**

Hugh Bosma, AE6YC has indicated that his situation has changed and he would be able to

## **Field Day is Site**

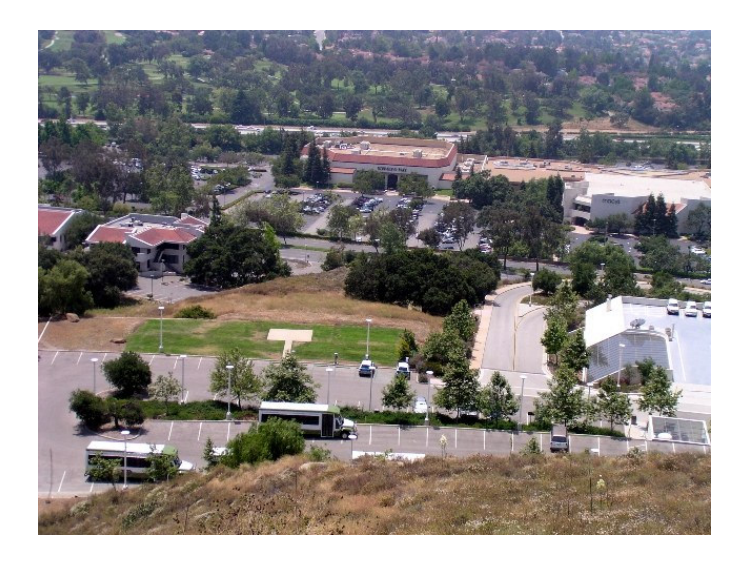

This year Field Day occurs on Saturday and Sunday June 23rd and 24th with setup Friday June 22<sup>nd</sup>. We have arranged with the City to hold Field Day again this year at the Thousand Oaks Park & Rec. facility (the old City Hall) in the vicinity of 381 Civic Center Dr. Thousand Oaks, CA 91360, on the hill above the Oaks Mall.

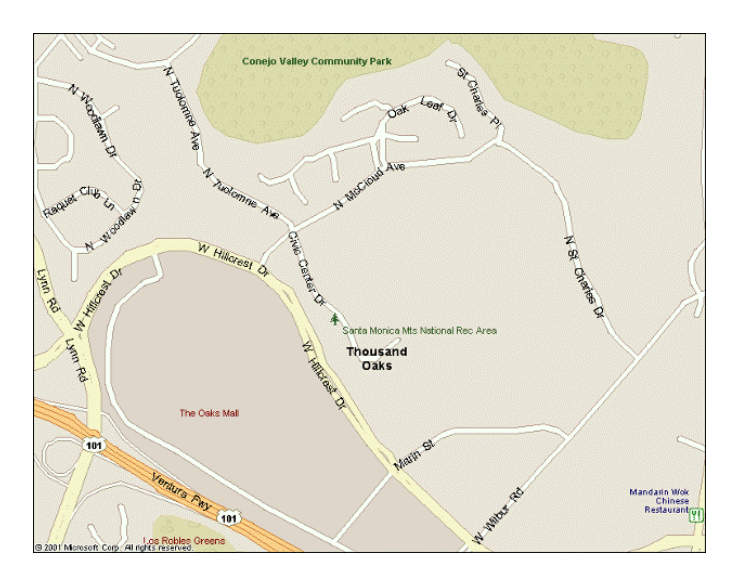

Field Day set up will begin at noon on Friday June 22nd and proceed into the evening. Last year we took a break from setup activities Friday evening around 6 PM for a pot luck dinner. It was such a success that we decided to do the same this year. CVARC will provide hamburgers and hot dogs. Bring your own drinks and a side dish to share.

Saturday evening dinner at the site has become a CVARC Field Day tradition. The cost for dinner will be \$12.50 per person. Everyone enjoyed Bandits BBQ last year. Our current plan is to have Bandits BBQ again this year featuring BBQ tri-tip, chicken, baked beans, cold slaw, etc. Turn your money for dinner into our CVARC Treasurer Roy Deschene (KE6UMW). Roy will be collecting money for Field Day Dinner during our June club meeting as well. We ordered a few extra dinners to accommodate late sign-ups, so don't think you are completely out of luck. Those who can not make it to the June meeting can still sign up with Roy via email.

Salsa & Guacamole Contest! Yes, you heard it right. This year we will hold a salsa & guacamole contest Saturday afternoon or evening. There will be a \$25 gift certificate awarded to the salsa or guacamole dip voted to be most tasty by CVARC Field Day members. So bring your favorite salsa or guacamole dip. Our CVARC Secretary, Mary Ho (KI6COG), suggested the contest based on similar contests in other organizations that were a lot of fun.

The Field Day logging software turned out to be a great success, so we will use it again this year. The software belongs to CVARC and is licensed to our club call sign AA6CV. There is no limit on the number of users, so each Band Captain can have his station connected via wired or wireless local area network into the logging software server. The software requires a laptop computer with an 801.11B/G network interface. We will demonstrate the software during our June club meeting. We are looking for more laptops as well.

At our June club meeting we need to make final planning decisions and prepare for the stations we will be fielding, confirm and communicate who the Band Captains will be, and who will be participating. So plan to sign up during the meeting if you haven't already.

Band Captains are responsible for setting up the stations. We typically have stations operating 80, 40, 20, 15, 10, 6, and 2 meters running

CW, SSB, or Digital. Usually a station operates on a single band and in a single mode. The Band Captain provides the station radio, antenna, batteries, laptop computer for logging, table, and chairs. The Band Captain is also responsible for assembling his team of operators that will help him run the station throughout the 24 hours of Field Day. If you would like to be a Band Captain but have trouble supplying some of these items, no problem, simply talk to one of the CVARC Board members and tell them what you need. You can still be a Band Captain even if you do not have all of the equipment.

We need a lot of operators, so plan to join the Field Day fun and excitement, even if you can only stop by and operate for an hour or so. Every one is invited. Hope to see you there.

> Ken Larson, KJ6RZ Neil Waybright, AF6CD

# **VE Session Results**

### **April 15, 2007**

The April CVARC VE saw 17 candidates attempt 27 test elements; Junes session had 8 candidates take 11 elements. Congratulations to all, including CVARC president Neil Waybright who passed his Extra exam in April. Thanks to all the CVARC VEs who volunteer their time to make the exam sessions possible.

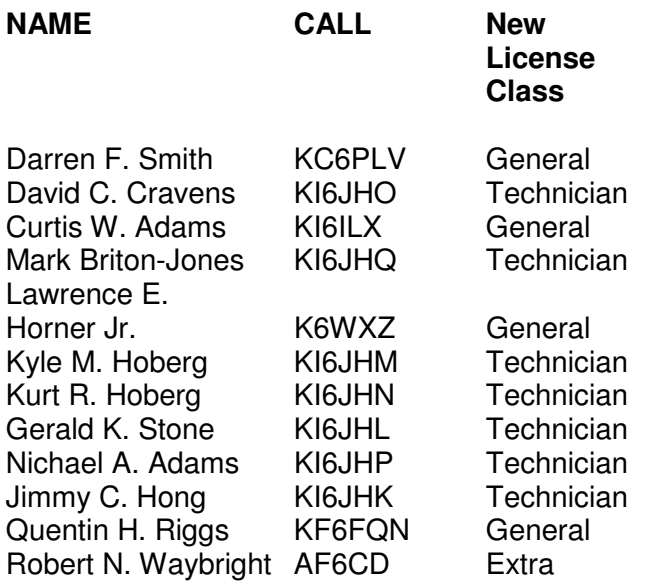

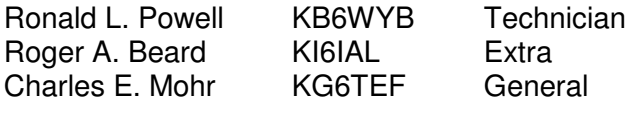

#### **June 10, 2007**

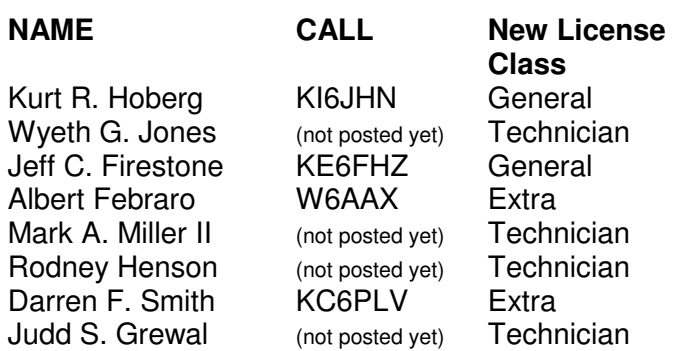

The next CVARC exam session is scheduled for Sunday, August 12 at 8:30 a.m. at the East County Sheriff's Station on Olsen Rd. VE sessions are part of what makes CVARC an ARRL Special Service Club.

Jeff Reinhart, AA6JR

# **Amateur Radio License Plates**

Now that I finally have a callsign that is easy for me to say and send, I decided to get Amateur Radio license plates. In theory this should have been a simple task. Because the DMV personnel don't have call to do this very often they weren't familiar with the process and didn't even have the forms available at the Thousand Oaks DMV office. I decided to turn my experience into a quick "how-to" for those who are interested, and include links to the electronic fill-in-the-blanks version of the form at the DMV web site.

A few quick items to clear up:

- 1. Amateur radio plates are not "personalized" or "environmental" plates and are not requested using the same form or process.
- 2. Amateur radio plates aren't nearly as expensive
- 3. Nothing in this process happens at break-neck speed

With all of that having been said, navigate to this DMV web page:

### http://www.dmv.ca.gov/forms/reg/reg17a.pdf

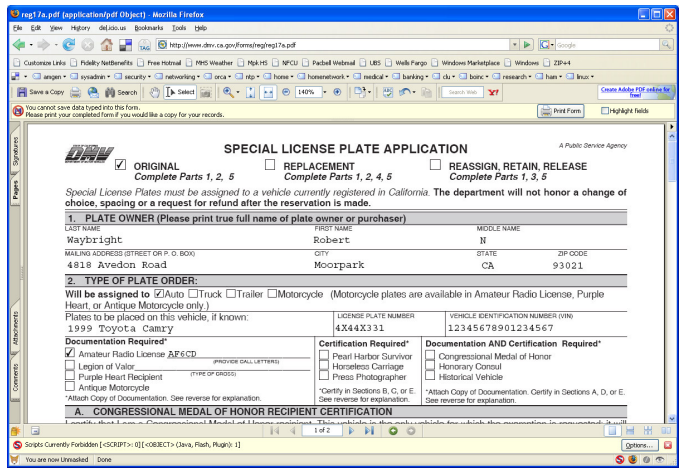

I tried it using both Internet Explorer 7 and Firefox 2.0 on a PC with Adobe Acrobat reader v7.x installed and had no difficulty with the eentry portion of the form. They have enabled form security on the PDF, so you may have difficulty saving the completed form, but you can print it out. If you find it helpful, you may want to select the "highlight fields" checkbox in the browser extension.

You must fill out sections 1, 2 and 5 in all cases, but several sub-sections can be omitted unless you truly are a Pearl Harbor survivor, a Congressional Medal of Honor winner, a credentialed press photographer or putting the plates on a CA recognized historical horseless carriage.

For myself, I clicked on the "original" check-box above the main part of the form and entered my name and address in section 1 of the form (tabbing between fields).

**In section 2**, check the type of vehicle the plates will be placed on, and enter the details of the vehicle. You will need the year, make, model, current license plate number, and VIN. In the "documentation required portion of sec-

tion 2, check the Amateur Radio License box and enter your callsign in the space provided. You will need to have your original license with you when you go to the DMV and bring attach a copy to the application. Most everyone else can skip the rest of the first page. Don't check anything else on the page unless you are one of those rare individuals.

**Skip section 3** unless you are moving already existing Amateur Radio Plates from an old vehicle to a new or different one (you can do this when you get a new car for instance).

**Skip section 4** unless you are requesting a replacement of lost or stolen Amateur radio plates.

Fill out the date and phone number fields in section 5, print and sign the form and take it, \$21.00, your original FCC license, a copy of your license, and go to the DMV office. Once you are there, remove your existing plates and take them in with you (they make you turn them in at the time of application). A few minutes in line, then a month or two waiting and you too will have amateur radio callsign license plates!

Neil Waybright, AF6CD

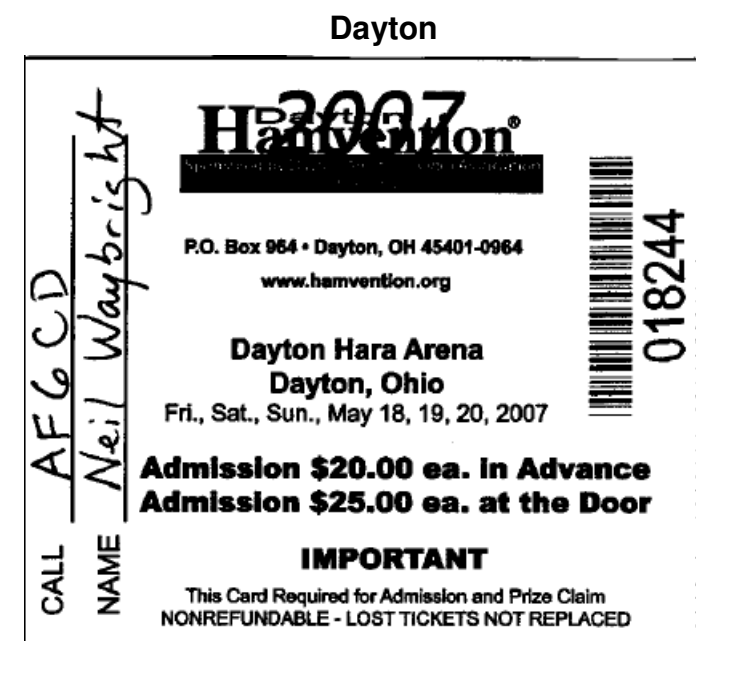

I finally got the chance to go to the Dayton Hamvention, held every year at Hara Arena in Dayton Ohio. I must say it exceeded all of my expectations. I was very surprised at how many things could be fit into the real estate available. This is not to imply Hara is a small venue, because it isn't. It is a hockey arena in "Hockey County" and has a huge amount of space under roof and a gigantic parking lot.

There is so much to see and do in Dayton that I was a bit overwhelmed at first, but I roughly followed Rob Hanson's advice. The best stuff in the flea market areas gets bought up pretty quick, so start there, moving quickly through the isles, surveying the offerings. I did do this and found many wonderful items for sale – keys, keyers, Vibroplex bugs, used rigs, parts, antennas, towers, cables, and more unique and eclectic items than I had ever seen before. Something like the TRW swap meet, but a hundred times the size. His other advice about the flea market was that a lot of deals could be found on Sunday near time to pack up by those who would prefer to sell it at a steep discount than lug it back home.

The vendors are there the entire show and I saw no sign of them offering deals that were available the entire time. They had special "show prices", but they didn't offer Sunday afternoon deals from what I saw. The prices weren't so great that I was driven to buy up everything in sight. The most frequent thing I saw among the vendors was a percentage off of their normal prices, and they would pick up the sales tax. Between that, no shipping and handling, and just the price competition, good deals were not hard to find, but you did have to get the items home yourself. A few vendors of larger items, or ones that preferred not to sell their limited stock on hand offered the normal "web site price", but they picked up the tax, shipping and handling. That made many heavy items like towers and such a good deal there as well.

People keep asking me what I bought while I was there. For me the decision was easy. I was looking for items that I needed that were not terribly expensive, but that the normal in-

ternet price with shipping and handling were just outrageous.

An example of this is power cables for my HF rigs. The cables themselves are only \$10.00 or so, but with taxes, shipping and handling are \$24.00 a piece in the quantities that I normally buy. I also had the experience of a large number of experienced hams who would freely give advice if asked at the coffee urn. I also found I could get them cut to exact length, and then terminated with power poles for less than a buck each cable. I also picked up cables to substantially upgrade my mobile rig that I use on events like Cruzin the Conejo by purchasing a cigarette lighter adapter power setup for my V-8000 and a spare mobile 5/8 wave 2m magnetic mount antenna.

All of this was done on a quite reasonable budget. The round-trip airfare was \$199.00, a week's car rental was \$189.00 and I stayed with relatives that live in the local area. Now that I have gone once, I will probably make it an annual pilgrimage.

There are also educational and informative presentations by the FCC, the ARRL, QRZ, CQ, the manufacturers and a long list of other parties. I hope to have my box of handouts, cards and data sheets at the June meeting for those interested. I checked out the brand-new Yaesu FT-450 HF rig, the Yaesu VX-3R handheld (new model now accepts AA batteries with an optional FBA-37 battery back!) and many others.

All-in-all I would highly recommend Dayton to anyone deeply interested in ham radio. It was a fun three days and I look forward to next year….

Neil Waybright, AF6CD

## **Ventura County ARES/RACES Times & Frequencies**

Area 2 ARES/RACES members are encouraged to check in every Tuesday night at 7:00pm on the Area 2 check-in nets.

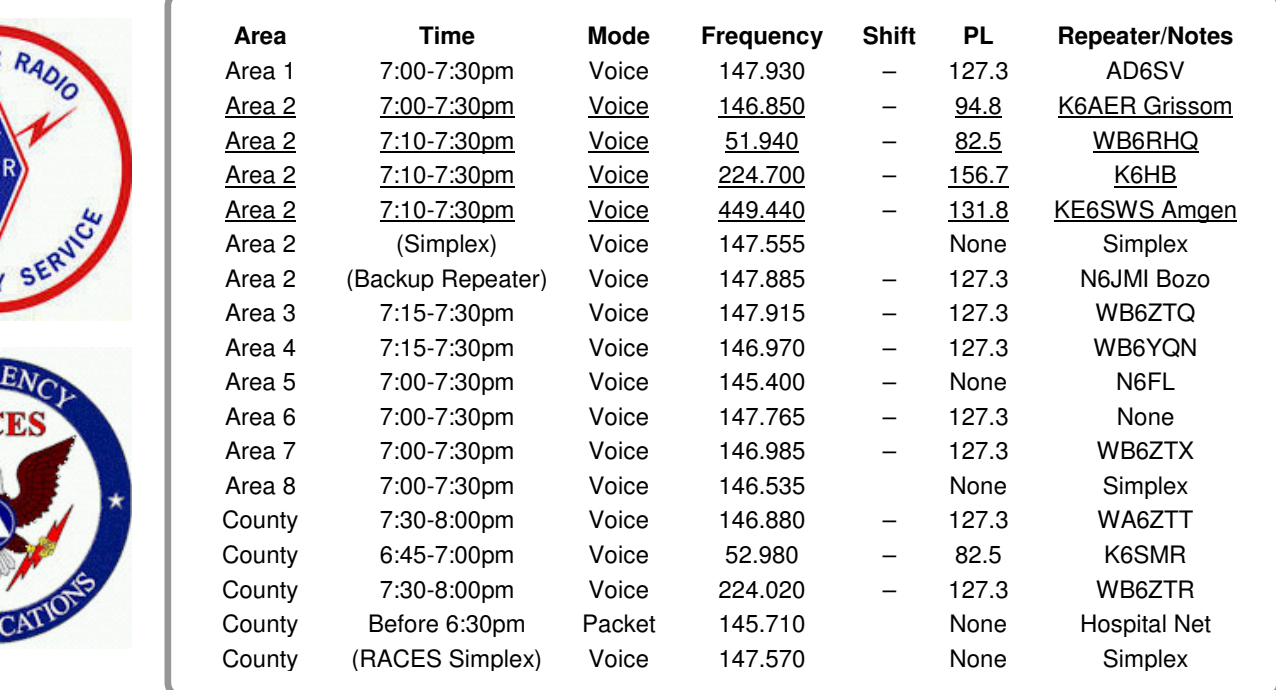

Net Control operations for the weekly ARES/RACES Area 2 check-in are run from the ARES/RACES communications center at East County Sheriff Station (on Olsen Road) every Tuesday starting at 7:00pm.

Visitors are welcome and have the opportunity to operate the station. Please contact the Assistant Emergency Coordinator, Jerry Goldman, KC6JSO at (805) 241-9187 if you would like to attend.

RACES members should remember that their RACES card is issued for only two years. When your card is due to expire, please call Jackie at the Office of Emergency Services in Ventura, (805) 654-2551, to renew it.

For questions concerning ARES/RACES, please call the Area 2 Emergency Coordinator, Ken Larson, KJ6RZ at (805) 495-9435 or go to the ARES/RACES section of the CVARC website at http://www.cvarc.org.

### **2007 CVARC Officers**

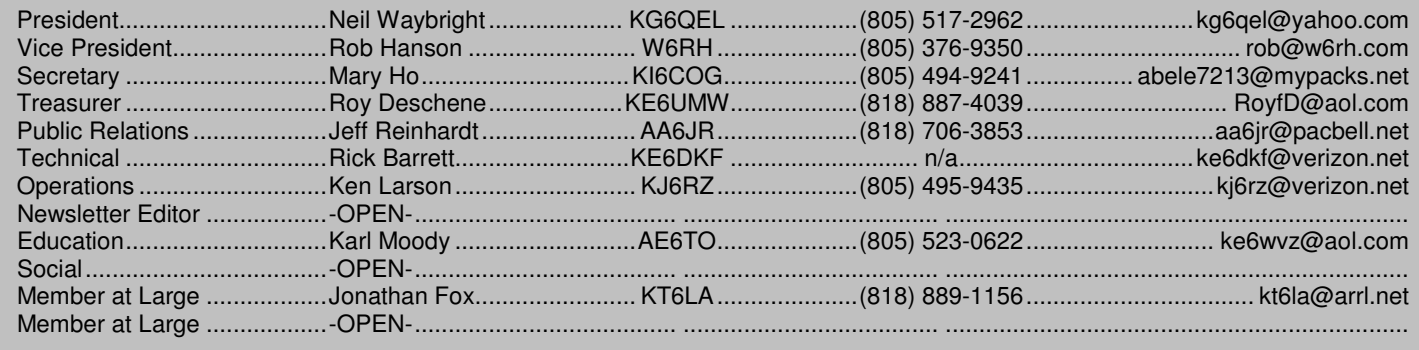

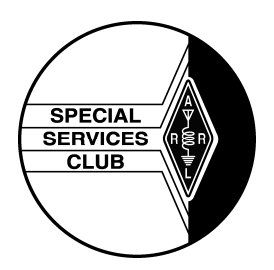

ERGENC

RА

CVARC is recognized by the ARRL as a Special Service Club (SSC). To be a part of the ARRL's Special Service Club program, the club must regularly show that it is actively involved in certain areas, including:

- New Ham Development and Training
- Public Relations
- Emergency Communications
- Technical Advancement
- Operating Activities

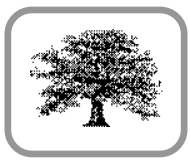

Conejo Valley Amateur Radio Club PO Box 2093 Thousand Oaks, CA 91358-2093

Address Correction Requested

– FIRST – CLASS – MAIL –

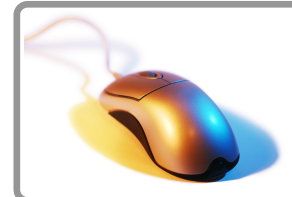

## **CVARC Online**

For up-to-date information and back issues of newsletters, please visit the CVARC Web Site at http://www.cvarc.org. In addition to visiting the Web site, you may like to join the CVARC Yahoo Group at http://groups.yahoo.com/group/CVARCDiscussion/

The Conejo Valley Amateur Radio Club is an ARRL affiliated Special Service Club. Meetings are held on the third Thursday of every month, except December. The meeting location is the Community Room at The East County Sheriff Station, 2101 E Olsen Road, Thousand Oaks. Meetings start at 7:30pm with a pre-meeting social and technical assistance session from 6:30 to 7:30pm. Meetings are open to the public, and members are encouraged to bring their friends.

"News from CVARC" is published monthly (on the Monday preceding the CVARC club meeting) by the Conejo Valley Amateur Radio Club, AA6CV PO Box 2093, Thousand Oaks, CA 91358-2093. It is mailed free of charge to all members.

Opinions expressed in articles in this newsletter are those of the authors and do not necessarily represent the views of the club, its Board, or its members.

## **CVARC Membership Rates**

Visitors are always welcome at our monthly meetings, and we do not pressure newcomers to join. If, however, you would like to support the club and its activities by becoming a member then we will be very pleased.

The simplest way to join (or to renew) is to write us a check bearing your address, and give or send it to our Treasurer. Make the check payable to "CVARC" and please put your callsign and/or email address, if you have one, on the memo line of your check. Name, Callsign, or Address changes may be emailed to the Treasurer.

Current annual rates are: Regular Membership: \$25. Family Membership: \$30. Special discounts are available for; New members just licensed: \$10. Full-time Students: \$10. Regular members renewing for multiple years: \$20/year.